CITY OF POWELL Minutes of 04.02.2018 Exhibit 1

#### Development Plans Map Project

# Using ArcGIS online to create a geospatial filing cabinet

Rocky Kambo, City of Powell

## Philosophy Behind Practice

- Create a transparent and accessible government.
- Improve governmental efficiency.

### Task

To develop an easy to use and accessible system for referencing development plans.

## Why?

- Hard to reference plans
- Succession planning
- Efficiency
  - Answer questions faster
  - Easier to share
- Transparency
  - Master document
  - Everyone has access

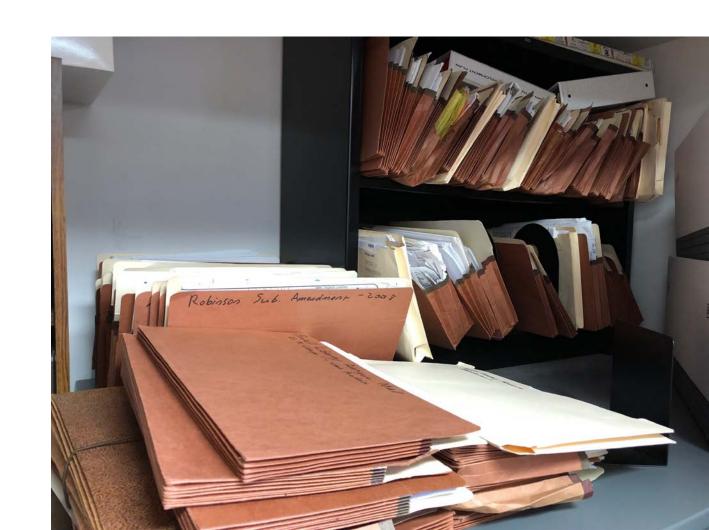

## What?

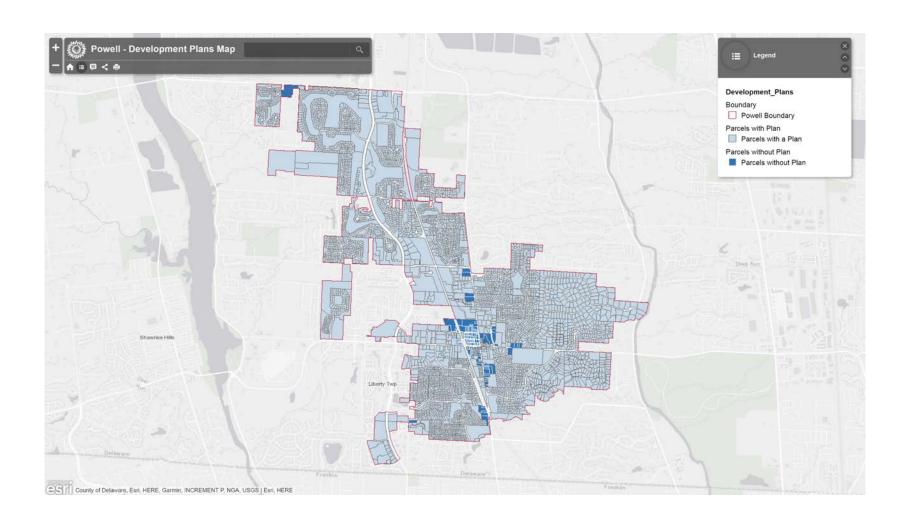

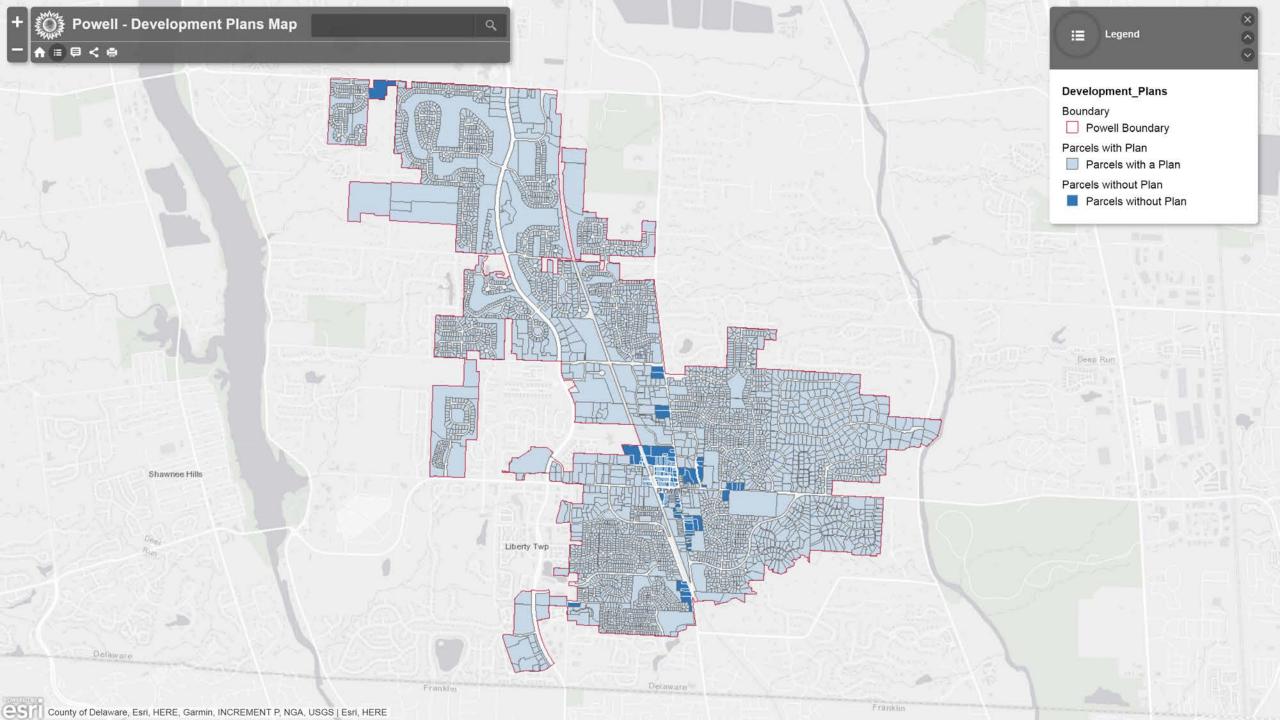

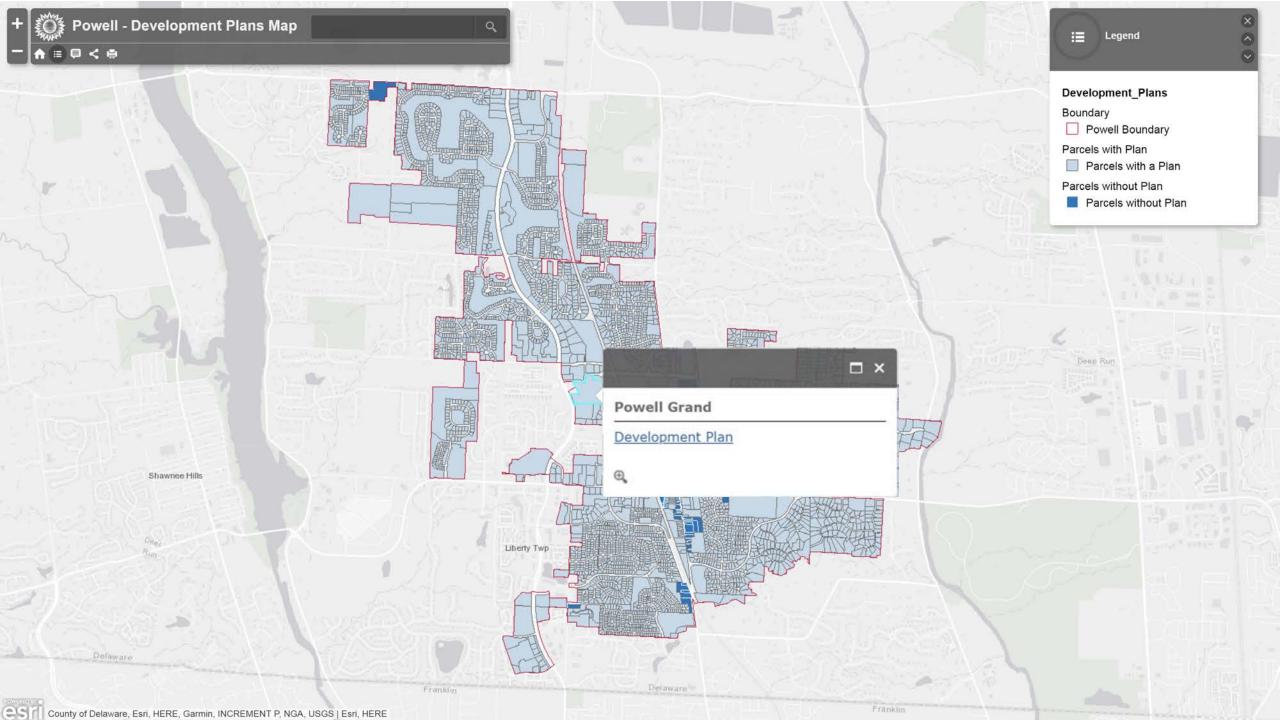

powell grand.pdf

2 / 305

C

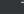

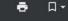

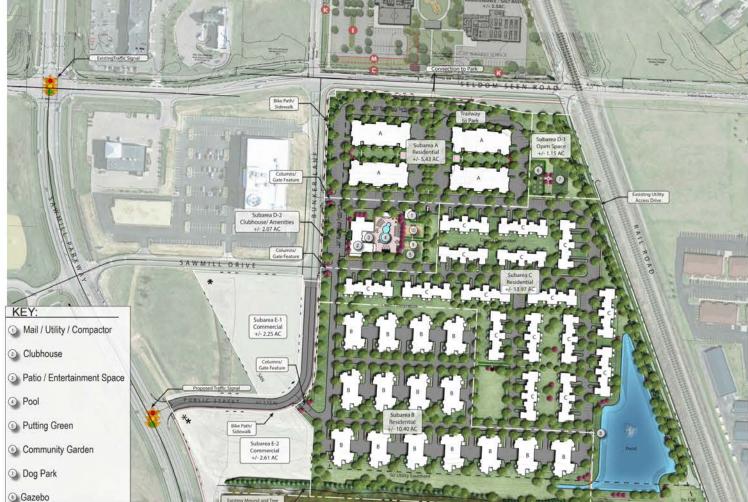

Total Site Area: +/- 39.0 ac
Public ROW: +/- 1.13 ac
Net Site Area: +/- 37.87 ac

Subareas A,B,C,D-1,D-2: +/- 33.02 ac

Multifamily Residential

Building A: 4 BLDG.

Large Senior 1 and 2 Bedroom Suites

with Elevators, and Individual Garages: 120 Units
Parking Provided: 278 spaces
(2.3 sp/du)

Building B: 15 BLDG.

2 and 3 Bedroom Ranch Homes

with 2-Car Garages: 60 Units Parking Provided: 248 spaces

(4 sp/du)

Building C: 16 BLDG.

2 and 3 Bedroom 2 Story

Townhomes with 1 Car Garages: 128 Units
Parking Provided: 327 spaces

(2.5 sp/du)

Total Units: 308 Units
Density (Net Site Area): +/- 8.1 du/ac

Parking Required (3 spaces/1 unit): 924 spaces

Parking Provided: +/- 936 spaces

\*Parking provided includes garage spaces, driveway stacking spaces, and surface parking spaces.

Open Space

Open Space Required: +/- 7.56 ac (20%)
Open Space Provided: +/- 10.89 ac (29%)

Subareas E-1&E-2

Commerical

Outparcels (2 Lots):

+/- 4.86 ac

- Persuant to the requirements of City of Powell Zoning Code section 1145.29, (c) and (d), existing trees within the development footprint will be surveyed and trees that are unable to be preserved
- This property has been used for agriculture historically, therefore no natural watercourses traverse the site within the property boundaries. The headwater for Bartholomew Run is located at the southeast corner of the project and will be the discharge point for the site. A storm water basin will be located near this location to provide erosion and sediment control during construction and storm water quantity and quality control post a construction. The two man-made watercourses crossing the site will be filled and piped as part of the development process.
- \* Desired Sign Locations

ILLUSTRATIVE PLAN

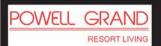

"ACTIVE ADULT CLASS-A GATED COMMUNITY"

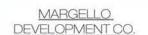

SCHOTTENSTEIN REAL ESTATE GROUP

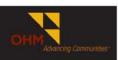

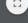

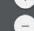

10.05.2015

Bocce Ball

Pickleball

EXHIBIT E-3

#### How?

- Scan documents
- Upload documents to FTP
- Hyperlink documents
- Add hyperlinks to data
- Configure webmap

#### When?

- Started over a year ago
- Going live in the next month or so

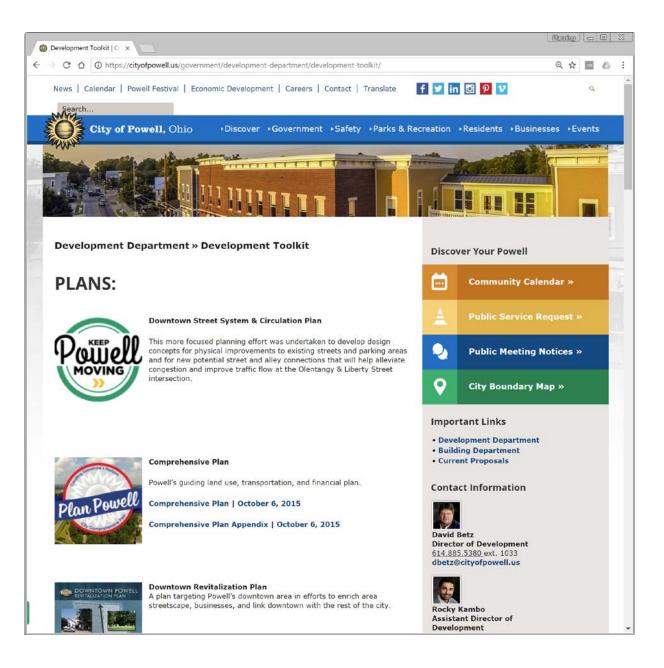

### Next Steps

- Optimize
- Promote
- Plat maps
- Engineering plans
- Zoning

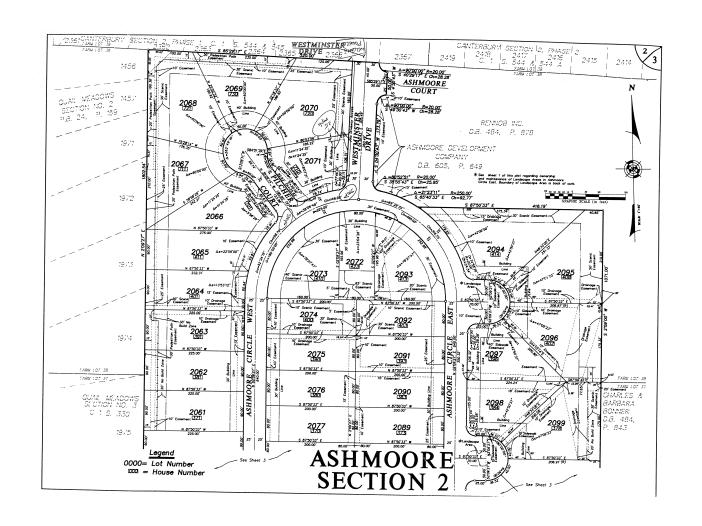

#### Development Plans Map Project

# Using ArcGIS online to create a geospatial filing cabinet

Rocky Kambo, City of Powell